#### Chapter 20 The Solar System

#### Study Guide

- 1. Observing the Solar System
  - a. Wandering Stars
  - b. Greek Ideas: Earth at the Center
    - i. Geocentric System
  - c. Copernicus's Idea: Sun at the Center
    - i. Heliocentric System
  - d. Galileo's Observations
  - e. Brahe and Kepler
    - i. Ellipse
  - f. Inertia and Gravity
  - g. More to Discover
- 2. The Sun
  - a. The Sun's Interior
    - i. Nuclear Fusion
    - ii. Core
  - b. The Sun's Atmosphere
    - i. The Photosphere
    - ii. The Chromosphere
    - iii. The Corona
      - 1. Solar Wind
    - iv. Features on the Sun
      - 1. Sunspots
      - 2. Prominences
      - 3. Solar Flares
- 3. The Inner Planets
  - a. Terrestrial Planets
  - b. Earth
  - c. Mercury
    - i. Exploring Mercury
    - ii. Mercury's Atmosphere

#### d. Venus

- i. Venus's Rotation
  - 1. Retrograde Rotation
- ii. Venus's Atmosphere
  - 1. Greenhouse Effect
- iii. Exploring Venus
- e. Mars
  - i. Canals on Mars?
  - ii. Seasons on Mars
  - iii. Exploring Mars
  - iv. Mars's Moons
- 4. The Outer Planets
  - a. Structure of the Gas Giants
    - i. Atmospheres
    - ii. Solid Cores
  - b. Jupiter
    - i. Jupiter's Atmosphere
    - ii. Jupiter's Moons
  - c. Saturn
    - i. Saturn's Rings
    - ii. Saturn's Moons
  - d. Uranus
    - i. Discover Uranus
    - ii. Exploring Uranus
    - iii. Uranus's Moons
  - e. Neptune
    - i. Discovering Neptune
    - ii. Exploring Neptune
    - iii. Neptune's Moons
  - f. Pluto and Charon
    - i. Discovery of Pluto and Charon
    - ii. Is Pluto Really and Planet?

- 5. Comets, Asteroids, and Meteors
  - a. Comets
  - b. Asteroids
    - i. Asteroid Belt
  - c. Meteors
    - i. Meteoroid
    - ii. Meteorites
- 6. Is There Life Beyond Earth?
  - a. Extraterrestrial Life
  - b. The "Goldilocks Conditions"
  - c. Life on Earth
  - d. Life on Mars?
    - i. The Viking Missions
    - ii. Meteorites from Mars
  - e. Life on Europa?

| . 7  | · · |      |       |
|------|-----|------|-------|
| Name |     | Date | Class |
|      |     |      |       |

### REVIEW AND REINFORCE

# **Observing the Solar System**

# Understanding Main Ideas

Answer the following questions on a separate sheet of paper.

Ancient Greek Model

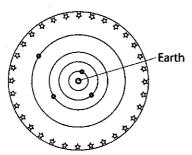

Ptolemy's Geocentric Model

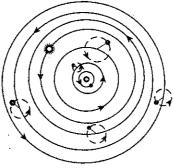

Copernicus' Heliocentric Model

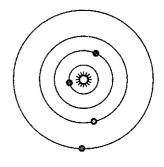

- 1. What is the main difference between the geocentric and heliocentric models of planetary motion?
- 2. What was Ptolemy trying to explain in his model by having the planets move on smaller circles that move on bigger circles?
- 3. How did Galileo's observations of Jupiter and Venus support Copernicus' model?
- 4. How do gravity and inertia keep the planets in orbit around the sun?

## Building Vocabulary

Fill in each blank to complete each statement.

- 5. The sun-centered system of planets developed by Copernicus is an example of a(n) \_\_\_\_\_ model.
- **6.** Kepler discovered that the orbit of each planet is a(n) \_\_\_\_\_ rather than a circle.
- 7. An object's \_\_\_\_\_ tends to keep a moving object continuing in a straight line and a stationary object in place.
- 8. An Earth-centered system of planets is known as a(n) \_\_\_\_\_ model.

|      | · · · · · · · · · · · · · · · · · · · |      |   |      |  |
|------|---------------------------------------|------|---|------|--|
| Name |                                       | Date | C | lass |  |

### REVIEW AND REINFORCE

# The Sun

### ♦ Understanding Main Ideas

Label the diagram of the sun below.

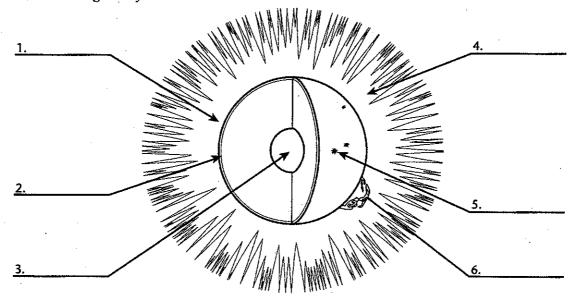

### ◆ Building Vocabulary

7. solar flare

Match each term with its description by writing the letter of the correct description on the line beside the term.

|         | 8. core         |
|---------|-----------------|
| <u></u> | 9. chromosphere |
| 1       | A summer of     |

- \_\_\_\_\_ **10.** sunspot
- \_\_\_\_\_11. corona
- \_\_\_\_\_ 12. nuclear fusion
- \_\_\_\_\_13. photosphere
- \_\_\_\_\_ 14. solar wind
- \_\_\_\_\_15. prominence

- a. the layer of the sun's atmosphere that makes light
- b. the layer of the sun's atmosphere that has a reddish glow
- c. the layer of the sun's atmosphere that looks like a halo during an eclipse
- **d.** areas of gas on the sun that are cooler than the gases around them
- e. reddish loops of gas that link parts of sunspot regions
- **f.** explosions that occur when the loops in sunspot regions suddenly connect
- g. a stream of particles produced by the corona
- h. the center of the sun
- i. the joining of hydrogen atoms to form helium

| Name |  | Date | Class |
|------|--|------|-------|
|------|--|------|-------|

### REVIEW AND REINFORCE

# The Inner Planets

# ♦ Understanding Main Ideas

Label the diagram with the names of the inner planets.

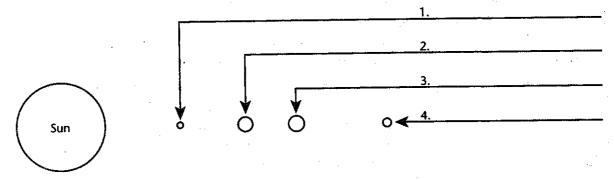

Write the planet or planets the statement describes.

- 5. has a rocky surface6. 70 percent is covered with water
  - 7. rotates in the opposite direction from most other planets and moons
- 8. called the "red planet" because of the color of the dust
  - 9. has at least one moon
    - 10. similar to each other in size, density, and internal structure
- 11. has almost no atmosphere
  - 12. atmosphere so heavy and thick that it would crush a human
- 13. has a tilted axis so that the planet has seasons
- 14. atmosphere has low air pressure and is mostly carbon dioxide

# ♦ Building Vocabulary

Write a definition for each of the following terms.

- 15. terrestrial planets
- 16. retrograde rotation
- 17. greenhouse effect

| Name | Date | <br>Class |  |
|------|------|-----------|--|
|      |      | <br>      |  |

## REVIEW AND REINFORCE

# The Outer Planets

### Understanding Main Ideas

Answer the following questions in the spaces provided.

- 1. What are the five outer planets? 2. Which planets are the gas giants? 3. What are the two main differences between Pluto and the gas giants?
- 4. Why doesn't the gas on a gas giant escape into space, as it has on Mercury?
- 5. What object in the solar system has a composition similar to that of the gas giants?
- 6. What planet is by far the most massive of all the planets that revolve around the sun?
- 7. What are Saturn's rings made of?
- 8. Why did astronomers know where to look to discover Neptune?
- 9. Why do astronomers sometimes consider Pluto and its moon, Charon, to be a double planet?

### Building Vocabulary

Write a definition for the following term in the space provided.

10. gas giant

51

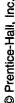

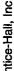

| Name | Date | <br>Class |  |
|------|------|-----------|--|
|      |      | <br>      |  |

### REVIEW AND REINFORCE

# **Comets, Asteroids, and Meteors**

### ◆ Understanding Main Ideas

Complete the following table.

| Object    | Description | Location/Movement |
|-----------|-------------|-------------------|
| Asteroid  | 78812       | ·                 |
| Comet     |             |                   |
| Meteoroid |             |                   |

Answer the following questions on a separate sheet of paper.

- 1. Explain what happens to a meteoroid in order for it to become a meteorite.
- 2. Describe these parts of a comet: head, nucleus, coma, tail.
- **3.** How can you tell a meteor from a comet?

### **Building Vocabulary**

| From | the i | ist | below, | choose | the | term | that | best | completes | each | sentence. |
|------|-------|-----|--------|--------|-----|------|------|------|-----------|------|-----------|
|------|-------|-----|--------|--------|-----|------|------|------|-----------|------|-----------|

asteroid

meteor

asteroid belt

comet meteoroid meteorite

- 4. When a meteoroid enters Earth's atmosphere, friction causes it to burn up and produce a streak of light called a(n) \_\_\_\_\_.
- 5. A chunk of ice and dust whose orbit is usually a long narrow ellipse is a(n)
- **6.** If a meteoroid hits Earth's surface, it is called a(n) \_\_\_\_\_.
- 7. An object that revolves around the sun, but is too small to be considered a planet, is a(n) \_\_\_\_\_\_.
- 8. A chunk of rock or dust in space that usually comes from a comet or an asteroid is called a(n) \_\_\_\_\_.
- 9. The region of the solar system between the orbits of Mars and Jupiter is known as the \_\_\_\_\_.

| Name                                                                                                    |                                           | Date                                        | Class                               |
|----------------------------------------------------------------------------------------------------|-------------------------------------------|---------------------------------------------|-------------------------------------|
|                                                                                                    |                                           | Date                                        | Class                               |
| SECTION 20-6                                                                                                 |                                           | REVIE                                       | W AND REINFORC                      |
| Is There Life                                                                                                | Beyond                                    | Earth?                                      |                                     |
| ◆ Understanding N                                                                                            | •                                         |                                             |                                     |
| Answer the following question  1. What are three characterists                                               |                                           |                                             | ave in common?                      |
| 2. What does the phrase "Go                                                                                  | oldilocks condition                       | ns" refer to?                               |                                     |
| 3. What are the three "Gold                                                                                  | ilocks conditions"                        | ?                                           |                                     |
| 4. Scientist have discovered in the ocean at very high from chemicals. Using this conditions necessary for l | pressure in the dan<br>is information, wh | k and others that a                         | get their energy                    |
| 5. Spacecraft sent to Mars ha<br>like stream beds. Why do<br>may have once been life or                      | these regions lead                        | on the surface of N<br>scientists to hypotl | fars that look<br>hesize that there |
| <b>6.</b> Why do scientist think that develop?                                                               | at Europa might ha                        | eve the conditions i                        | for life to                         |
| ◆ Building Vocabula                                                                                          | ary                                       |                                             |                                     |

Write a definition for the following term in the space provided.

7. extraterrestrial life

| Name: |                                                                                  |                                                   |                         | Class:                          |  |  |  |  |  |
|-------|----------------------------------------------------------------------------------|---------------------------------------------------|-------------------------|---------------------------------|--|--|--|--|--|
|       |                                                                                  |                                                   |                         |                                 |  |  |  |  |  |
| Choos | e the letter of the cor                                                          | rrect answer.                                     |                         |                                 |  |  |  |  |  |
| 1.    | The model in which Earth is at the center of the system of planets is called the |                                                   |                         |                                 |  |  |  |  |  |
|       | [A] Copernican sys                                                               | stem.                                             | [B] heliocentric sy     | stem.                           |  |  |  |  |  |
|       | [C] geocentric syst                                                              | em.                                               | [D] solar system.       |                                 |  |  |  |  |  |
| 2.    | What solar feature (Earth?                                                       | can increase the solar wind                       | l, sometimes causing e  | lectrical power problems on     |  |  |  |  |  |
|       | [A] sunspots                                                                     | [B] core emissions                                | [C] prominences         | [D] solar flares                |  |  |  |  |  |
| 3.    | What do the first fo                                                             | our outer planets have in co                      | mmon?                   |                                 |  |  |  |  |  |
|       | [A] They are much larger than Earth and are solid.                               |                                                   |                         |                                 |  |  |  |  |  |
|       | [B] They are about the same size as Earth and do not have solid surfaces.        |                                                   |                         |                                 |  |  |  |  |  |
|       | [C] They are about                                                               | y are about the same size as Earth and are solid. |                         |                                 |  |  |  |  |  |
|       | [D] They are much                                                                | larger than Earth and do n                        | ot have solid surfaces. |                                 |  |  |  |  |  |
| 4.    | The heliocentric sys                                                             | stem gained support when                          | Galileo observed that   |                                 |  |  |  |  |  |
|       | [A] Venus goes three                                                             | ough phases similar to thos                       | se of Earth's moon.     |                                 |  |  |  |  |  |
|       | [B] most of the small                                                            | aller planets are closer to the                   | ne sun.                 |                                 |  |  |  |  |  |
|       | [C] the orbit of each                                                            | h planet is an ellipse.                           | [D] one side of the     | moon always faces Earth.        |  |  |  |  |  |
| 5.    | Europa is considere                                                              | d a good place to look for                        | life because            |                                 |  |  |  |  |  |
|       | [A] its equator has                                                              | tropical temperatures.                            | [B] there may be li     | quid water under its icy crust. |  |  |  |  |  |
|       | [C] it is the same si                                                            | ze as Earth.                                      | [D] volcanic activit    | ty keeps it warm.               |  |  |  |  |  |
| 6.    | The asteroid belt is                                                             | located                                           |                         |                                 |  |  |  |  |  |
|       | [A] between Saturn                                                               | and Uranus.                                       | [B] between Earth       | and Mars.                       |  |  |  |  |  |
|       | [C] between Mars a                                                               | and Jupiter.                                      | [D] between Jupite      | r and Saturn.                   |  |  |  |  |  |
| 7.    | When a meteoroid e                                                               | enters Earth's atmosphere,                        | it produces a streak of | light called a                  |  |  |  |  |  |
|       | [A] meteor.                                                                      | [B] comet.                                        | [C] meteorite.          | [D] asteroid.                   |  |  |  |  |  |
| 8.    | Aside from Earth, w                                                              | which inner planet once had                       | l water on its surface? |                                 |  |  |  |  |  |
|       | [A] Mercury                                                                      | [B] Europa                                        | [C] Venus               | [D] Mars                        |  |  |  |  |  |

| 9.      | There is enough fuel in the sun to last for about another                                            |  |  |  |  |  |  |  |  |
|---------|----------------------------------------------------------------------------------------------------|--|--|--|--|--|--|--|--|
|         | [A] 1 billion years. [B] 10 billion years. [C] 5 billion years. [D] 15 billion y                     |  |  |  |  |  |  |  |  |
| Fill in | the word or phrase that best completes the statement(s).                                             |  |  |  |  |  |  |  |  |
| 10.     | Kepler discovered that Mars' orbit is a(n)                                                           |  |  |  |  |  |  |  |  |
| 11.     | Of all the planets, only is known to have liquid water.                                              |  |  |  |  |  |  |  |  |
| 12.     | A loop of gas that links different parts of sunspot regions is a                                     |  |  |  |  |  |  |  |  |
| 13.     | Regions on the surface of Mars have patterns that appear to have been made by                        |  |  |  |  |  |  |  |  |
| 14.     | When a large strikes Earth, it can create a crater.                                                  |  |  |  |  |  |  |  |  |
| 15.     | If life were found on other worlds, it would be called                                               |  |  |  |  |  |  |  |  |
| 16.     | Few comets pass near Earth because their are so elliptical.                                          |  |  |  |  |  |  |  |  |
| 17.     | The force that pulls the moon toward Earth is called                                                 |  |  |  |  |  |  |  |  |
|         | statement is true, write true. If it is false, change the underlined word or words to make the true. |  |  |  |  |  |  |  |  |
| 18.     | Europa's surface is made of <u>liquid water</u> .                                                    |  |  |  |  |  |  |  |  |
| 19.     | Four of the <u>inner</u> planets are gas giants.                                                     |  |  |  |  |  |  |  |  |
| 20.     | A comet or asteroid can break up to form a chunk of rock called a meteoroid.                         |  |  |  |  |  |  |  |  |
| 21.     | The part of the sun that can be seen in a photograph is the <u>photosphere</u> .                     |  |  |  |  |  |  |  |  |
| 22.     | The inner planets are <u>large</u> and have rocky surfaces.                                          |  |  |  |  |  |  |  |  |
| 23.     | Sunspots are areas on the sun that are <u>hotter</u> than the gases surrounding them.                |  |  |  |  |  |  |  |  |
| 24.     | Chunks of ice and dust that usually have long elliptical orbits are called <u>meteors</u> .          |  |  |  |  |  |  |  |  |

Choose the letter of the correct answer.

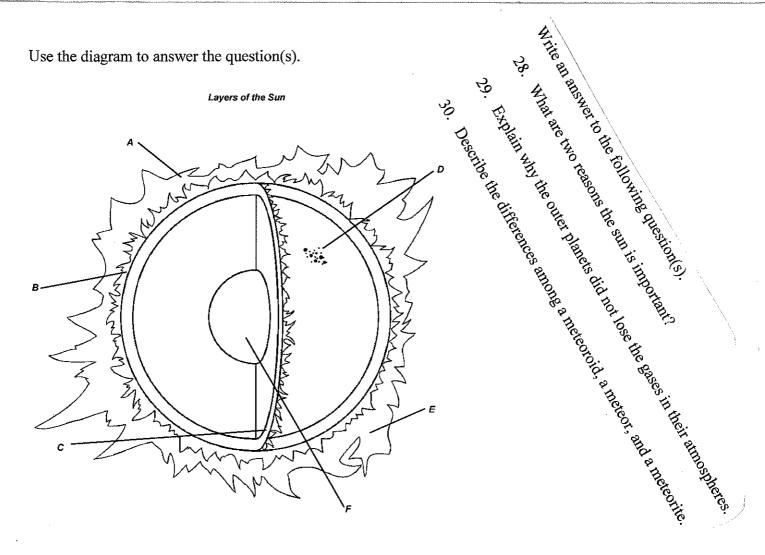

25. Identify the objects in area D. Explain why they appear to be darker than the other parts of the sun.

Use the diagram to answer the question(s).

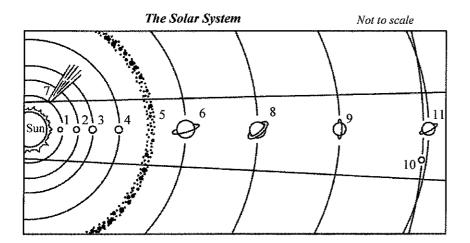

- 26. Explain how inertia and gravity combine to keep the planets in their orbits.
- 27. What objects are found at 5? Why are they not considered to be planets?

# Thank you for evaluating AnyBizSoft PDF Splitter.

A watermark is added at the end of each output PDF file.

To remove the watermark, you need to purchase the software from

http://www.anypdftools.com/buy/buy-pdf-splitter.html